# *Software per difficoltà specifiche*

*Tratto da:* Flavio Fogarolo, Il computer come strumento quotidiano di lavoro scolastico per gli alunni disabili: potenzialità, problemi e condizioni, in "*Computer e sviluppo cognitivo nella disabilità infantile"*, Saggi CD&D Formazione, volume XXVI - 2/2000, pagg. 41-52, Ghedini Libraio Editore.

## **Software per attività specifiche**

Il computer spesso risolve diversi problemi, ma poi, inevitabilmente, ne pone di nuovi. Se per scrivere può bastare un qualsiasi programma di scrittura, almeno per i più grandi, per far della matematica, per disegnare, per consultare un dizionario, ecc. è difficile che prodotti commerciali, pensati per altri ambiti di utilizzo, siano davvero adeguati e amichevoli.

## **La matematica**

Come si è detto, per le scuole elementari può essere sufficiente un quaderno a quadretti elettronico, ossia una griglia dove scrivere i numeri nelle varie caselle (sempre un numero per casella) spostandosi liberamente in tutte le direzioni con i tasti freccia. Uno strumento di questo tipo si trova, per esempio, in Omnibook. Ma già alle medie il discorso cambia.

Scrivere matematica al computer con normali editor è un'operazione estremamente complessa; manipolare il tasto matematico per risolvere equazioni ed espressioni lo è ancora di più.

Negli anni scorsi sono stati prodotti programmi specifici per disabili motori, come Gugumath o Carovana Math, destinati alla scrittura e alla gestione di espressioni matematiche. Le loro potenzialità sono però abbastanza limitate e purtroppo non adatte per seguire lo studente in tutto il suo iter scolastico.

Usando del software commerciale per scrivere matematica si hanno strumenti dalle potenzialità più ampie ma purtroppo di difficile gestione, soprattutto perché richiedono un uso abbondante del mouse.

Una soluzione interessante è offerta dal programma Merlyn, un ambiente molto potente e nello stesso tempo facile da gestire sia per la sua organizzazione logica, sia per la possibilità di compiere molte operazioni attraverso la sola tastiera.

Gli alunni ipovedenti incontrano in questo campo difficoltà di gestione abbastanza simili a quelle dei disabili motori, legate soprattutto alla difficoltà di usare il mouse come strumento di input. È naturalmente importante, in questo caso, un uso consapevole dell'ingranditore e soprattutto la capacità di modificare rapidamente, secondo le esigenze, il punto di vista della formula, passando da una visione globale, adatta per cogliere la struttura e i rapporti essenziali, a una analitica, e quindi necessariamente ingrandita, per decifrare i particolari e intervenire sui calcoli.

Particolarità diverse, per certi aspetti più complesse e per altri, stranamente, più semplici, presenta l'approccio dei ciechi assoluti alla matematica con il computer. L'analogia con il sistema braille che già dispone di codici e procedure per trasformare in testo lineare qualsiasi espressione facilita la trasposizione delle formule al computer. D'altro canto, però, è evidente che dovendo rinunciare alla varietà di forme, dimensioni e organizzazione spaziale proprie della scrittura matematica, la loro interpretazione in modo testo risulterà assai più difficoltosa.

Alcuni sistemi abbastanza efficienti, almeno per la matematica delle scuole medie e superiori, sono presenti nel programma Erica, mentre sviluppi interessanti sono possibili con alcune applicazioni miste, grafiche e braille.

### **Il disegno**

Praticamente tutti i programmi di disegno, se non sono proprio a livello più che elementare, fanno un uso notevole del mouse come strumento di input.

Il disegno solo via tastiera è praticabile agevolmente solo se ci si mantiene all'interno di una griglia quadrettata, o comunque se ci si muove per intervalli discreti e uniformi.

A livello superiore, buoni risultati si possono ottenere adattando dei normali programmi CAD alle esigenze degli utenti disabili motori. Anche se non è possibile eliminare interamente l'uso del mouse (che può essere emulato via tastiera con le funzioni di Accesso Facilitato di Windows) si può razionalizzarne di molto l'uso eliminando, per esempio, tutte le circostanze in

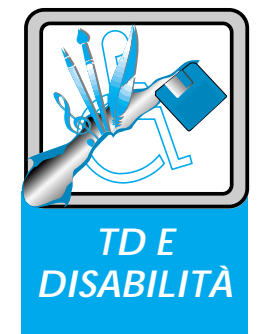

Flavio Fogarolo Provveditorato agli Studi, Vicenza flavio.fogarolo@tin.it

cui viene usato per immettere comandi agendo su icone, e usando tasti di scelta rapida o selezioni di menù azionabili via tastiera. Può essere in genere personalizzata la misura dell'area entro la quale agiscono le varie regole ed entro la quale sono riconosciute le relazioni. Inoltre è bene limitare tutti i menù alle sole funzioni veramente utilizzate, in modo da ridurre la fatica e i tempi della scansione.

In definitiva, gli strumenti offerti dal CAD dovrebbero essere molto simili a quelli tradizionali usati dai compagni in classe: riga, squadra, compasso. Con un programma ben configurato è possibile eseguire disegni geometrici e tecnici anche abbastanza complessi in tempi non molto diversi da quelli dei compagni: si tenga conto, in ogni caso, che il maggior onere di certe operazioni può essere compensato dalla maggior funzionalità degli strumenti propri del disegno computerizzato, e quindi da una maggior velocità nelle fasi di rifinitura e dalla possibilità di recuperare il lavoro già svolto.

#### **I dizionari e le enciclopedie**

La consultazione dei tradizionali dizionari su carta richiede buone capacità di manipolazione e percezione visiva. Questo vale ancor di più per le enciclopedie, per le quali è spesso necessario anche il rimando da una voce all'altra ossia, quasi sempre, da un volume all'altro. Di fatto, si tratta di strumenti che per anni hanno pesantemente limitato l'autonomia degli studenti disabili nelle scuole; si è in genere dato per scontato che almeno in queste operazioni l'allievo dovesse essere assistito da qualcuno.

Oggi i dizionari e le enciclopedie in formato elettronico potrebbero, almeno in teoria, garantire a tutti l'accesso autonomo alle informazioni, ma purtroppo la realtà non è sempre così. Non è raro, infatti, che prodotti in teoria facilmente accessibili a tutti di fatto non lo siano perché i produttori hanno scelto modalità di accesso o di consultazione particolarmente e inutilmente astruse o elaborate. Nella scelta di questi strumenti è quindi da considerare sempre:

- la possibilità di usare il programma con la sola tastiera, senza mouse; questo è un accorgimento che vale praticamente per tutte le disabilità; meglio se oltre alla scansione con i tasti freccia e tab sono previsti anche dei tasti di scelta rapida;
- per gli ipovedenti, sarebbe molto importante poter definire liberamente i font dei caratteri. Questa possibilità purtrop-

po è molto rara in prodotti di questo tipo, per cui è spesso necessario servirsi di un sistema ingrandente. Da preferire, in questo caso, testi con pochi colori poiché l'attuale tecnologia di ingrandimento offre risultati validi solo con uno o al massimo due colori nel testo;

- se si consulta il testo a video per scansione (come avviene con un sistema ingrandente, con una riga braille o una sintesi vocale), è utile poter disporre comunque di un cursore fisico facile da manovrare, che si possa agganciare allo strumento di lettura;
- se il prodotto multimediale è destinato a minorati visivi, le immagini dovrebbero avere almeno un'etichetta testuale, meglio ancora una descrizione alternativa.

#### **Verifiche e questionari**

Sempre più spesso, nelle nostre scuole, le prove di verifica sono organizzate in questionari, cloze, testi da integrare o modificare, ecc… L'uso del "foglio protocollo" nudo e crudo è riservato a poche discipline.

Anche in queste attività è importante considerare le esigenze dell'alunno che usa il computer. Egli dovrà disporre della versione su file del testo di verifica, come i compagni hanno quella in fotocopia. Non tutte le varie tipologie di esercizi si possono svolgere al computer; almeno non agevolmente.

Un questionario, un cloze, un testo da manipolare (riassunti, traduzioni, correzioni…) non presentano in genere difficoltà. In altri casi, bastano dei piccoli accorgimenti per adattare un esercizio che altrimenti sarebbe quasi impossibile da eseguire. Per esempio: date due serie di nomi in colonna, collegare con una freccia uno della prima con il corrispondente della seconda (per esempio: colonna di Stati e colonna di città capitali).

Il problema si può risolvere aggiungendo un numero davanti ai nomi della prima colonna e facendo inserire il numero corrispondente davanti alle parole della prima. Bisogna tener conto che con certi strumenti di lettura, come la riga braille, la formattazione di un testo in colonna può risultare di difficile comprensione ed è sempre preferibile una scansione in orizzontale.

Con un po' di attenzione e creatività le cose si risolvono in genere facilmente. Quando questo non è possibile sarà opportuno cambiare lo strumento di verifica sostituendolo con un altro dalle potenzialità equivalenti.